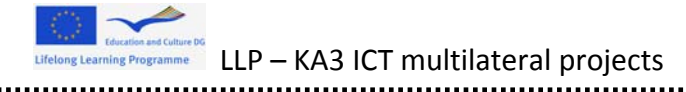

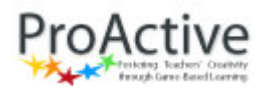

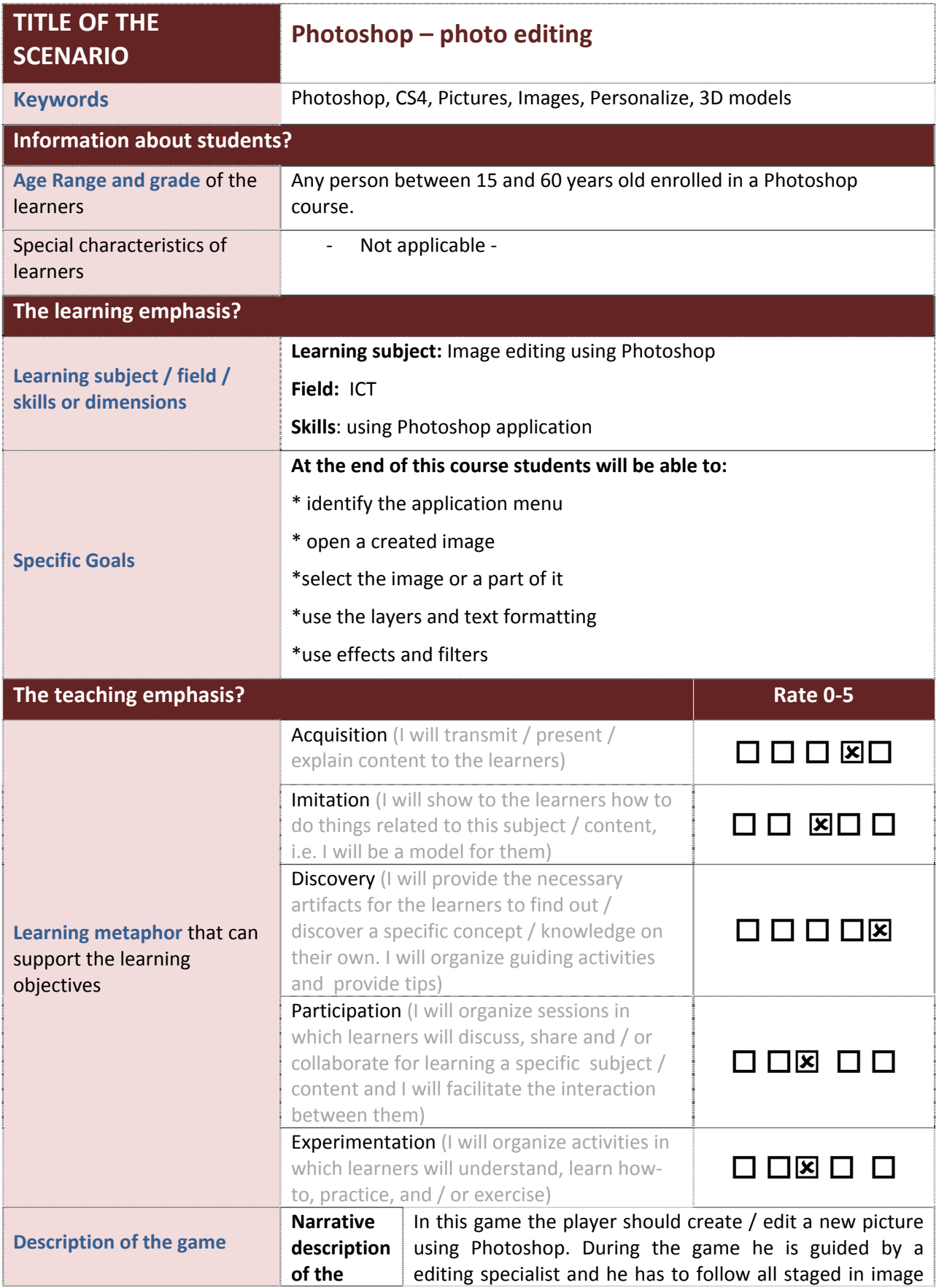

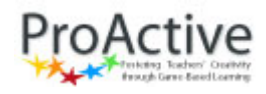

LLP – KA3 ICT multilateral projects

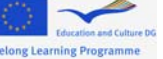

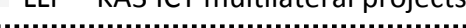

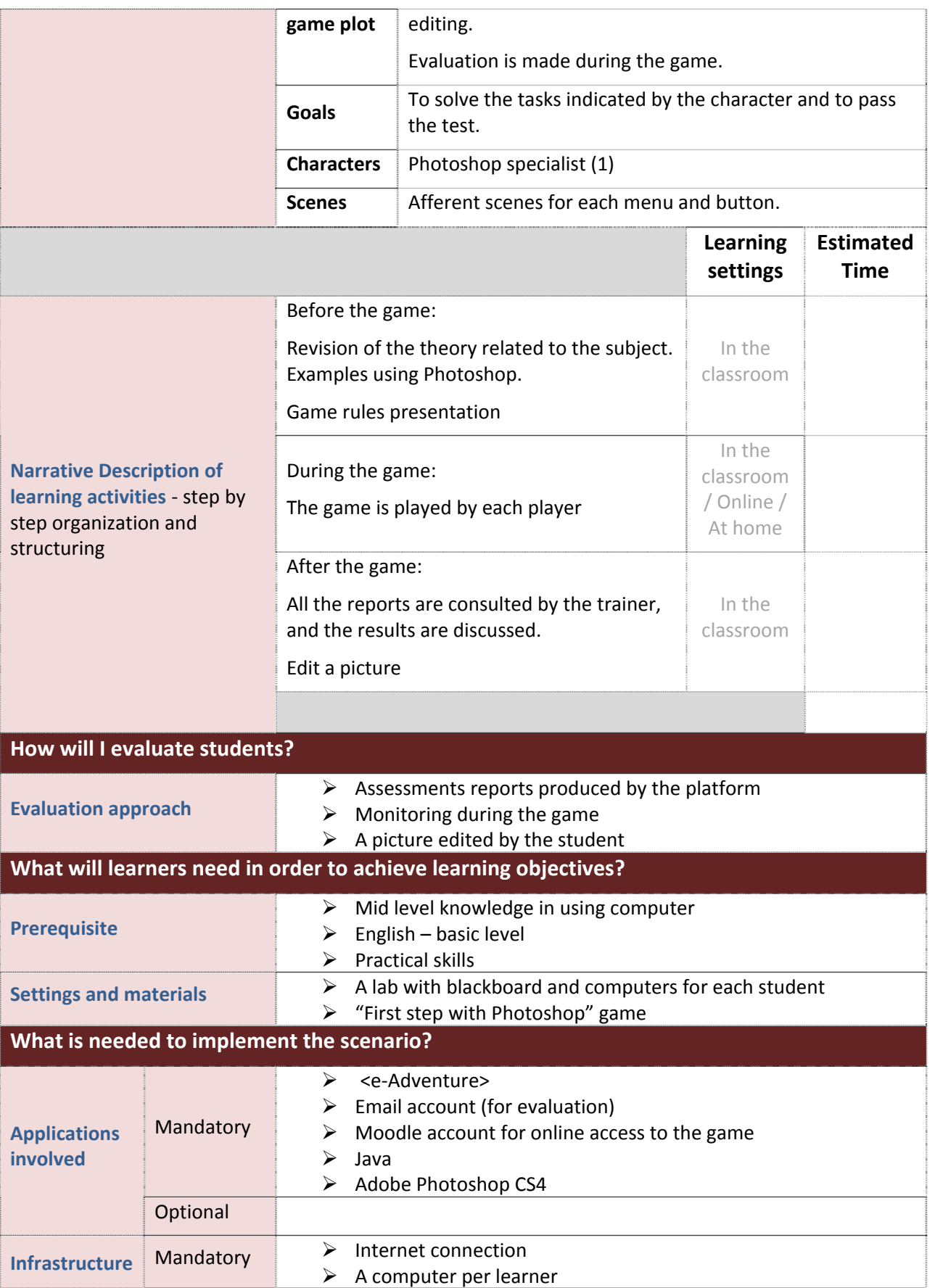

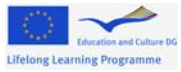

**editing softwares.**

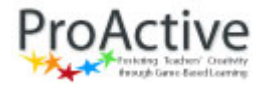

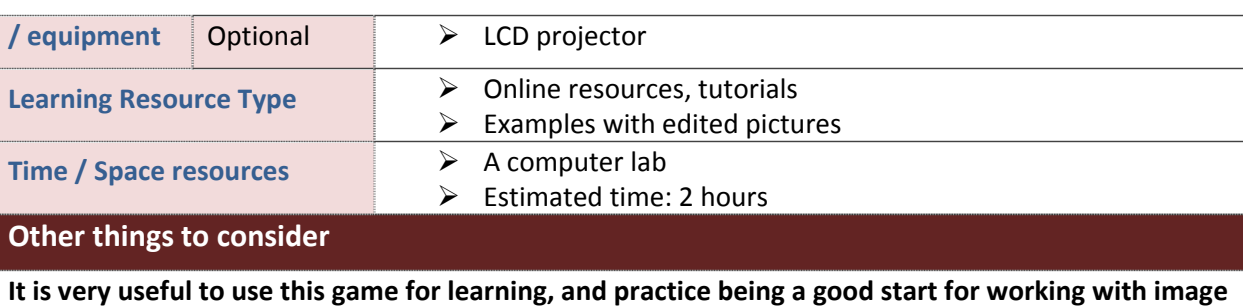

Project Number: 505469‐LLP‐1‐2009‐1‐ES‐KA3‐KA3MP 3